Министерство науки и высшего образования Российской Федерации Федеральное государственное бюджетное образовательное учреждение высшего образования «Вятский государственный университет»

> **УТВЕРЖДАЮ** Начальник Управления дополнительного образования  $\frac{10000}{x29900000}$  К.А. Курагина

# ПРОГРАММА ИТОГОВОЙ АТТЕСТАЦИИ

дополнительной профессиональной программы - программы повышения квалификации «Data Science: аналитика больших данных»

Киров, 2022

Итоговая аттестация проводится в форме защиты проекта.

Зачет в форме защиты проекта представляет собой итоговое испытание профессионально-ориентированным проблемам, устанавливающим по соответствие подготовленности выпускников требованиям ДПП.

Зачет в форме защиты проекта проводится с целью проверки уровня и качества профессиональной подготовки слушателей, предусмотренных профессиональным стандартом и квалификационными характеристиками.

Зачет в форме защиты проекта позволяет выявить и оценить уровень компетенций у сформированности выпускника решения лля профессиональных задач, готовность к новым видам профессиональной деятельности.

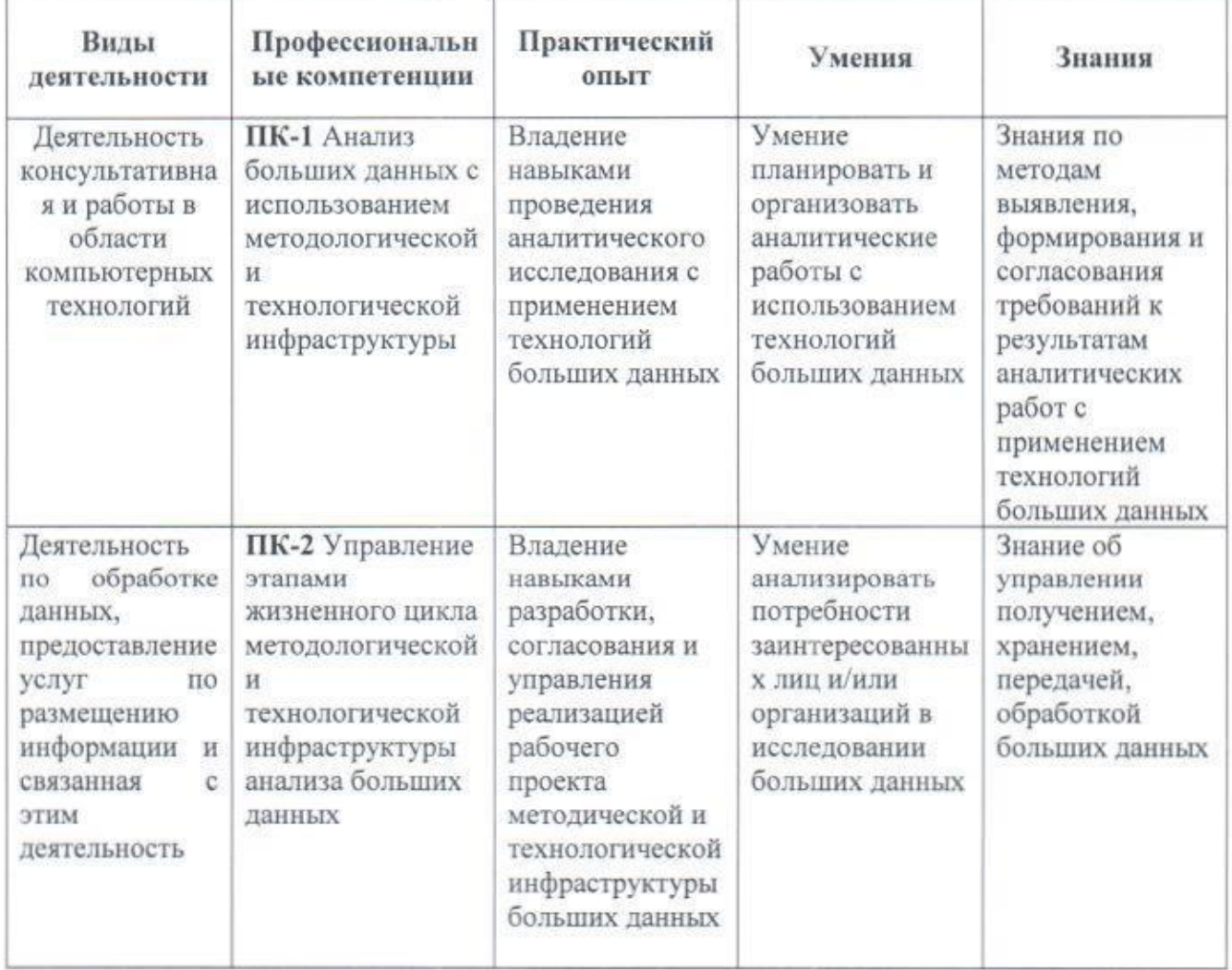

## Перечень проверяемых результатов обучения

### Примерный перечень вопросов к итоговому зачету

### в форме защиты проекта

### 1. Опишите идею своего исследовательского или прикладного проекта. Пункты, обязательные к отражению:

Какова проблема?

На решение какой задачи или проблемы нацелен проект?

Кто может быть стейкхолдером данного проекта?

Какова цель анализа?

Какая начальная гипотеза/исследовательский вопрос?

Какие задачи нужно выполнить для достижения Цели?

Какие данные можно использовать? Какой источник данных? Что в них должно быть отражено?

Каковы ожидаемые результаты?

### 2. Залание по АРІ

- Получить token использования **VK** API RILL (https://oauth.vk.com/authorize?client\_id=5440699&display=page&redirect  $uri=vk.com/callback&$ response type=token $&v=5.81&$ scope=groups,wall)
- сообщества • Получить список подписчиков VK (пример https://vk.com/tsupython), используя метод https://vk.com/dev/groups.getMembers с fields включающим city
- Построить запрос в виде URL с параметрами как показано здесь https://vk.com/dev/api requests. Данный запрос должен обращаться к методу https://vk.com/dev/wall.get и выгружать первые 100 постов с любой страницы вконтакте.
- Отправить в качестве ответа на данное задание скриншот результата

### 3. Обучение модели прогнозирования.

- Скачайте архив с данными clck.ru/Y2PPG. Распакуйте содержимое архива.
- Запустите в браузере приложение по обучению прогнозных моделей
- · clck.ru/Xpd8r
- Создайте на этапе подготовки к обучению 2 класса "Мужчины" и "Женщины". Загрузите в каждый класс изображения из папки "train" (данные скачены в п.1). В класс "Мужчины" загрузить изображения из папки "train/man", в класс "Женщины" из папки "train/woman"
- Внимательно просмотрите все изображения, понимание на каком фотографическом материале обучается ваша модель понадобиться в последующих шагах для объяснения причин ошибок в прогнозе.
- Обучите модель
- Проверьте точность распознавания моделью пола людей но фотографиях из папки "test" (данные скачены в п.1)., для каждого

примера фотографии составьте краткий отчет и прикрепите его в ответ на это задание. Если модель даёт ошибочный прогноз или прогноз не со 100% точностью, дайте своё объяснение этому.

• Шаблон отчета:

test (3).jpg - мужчина 100% уверенность

test (4).jpg - мужчина 90% уверенность, причины "неуверенности" модели (см. п.4)

test  $(5)$ .jpg test  $(6)$ , jpg test  $(7).$ jpg test  $(8)$ .jpg test  $(9)$ .jpg test  $(91)$ .jpg test  $(92)$ .jpg test  $(95)$ .jpg –

4. Произвести разметку текста, следуя следующим указаниям:

- Изучить классификатор, который находится на странице «код-лист» в файле Domashnee zadanie klassif.

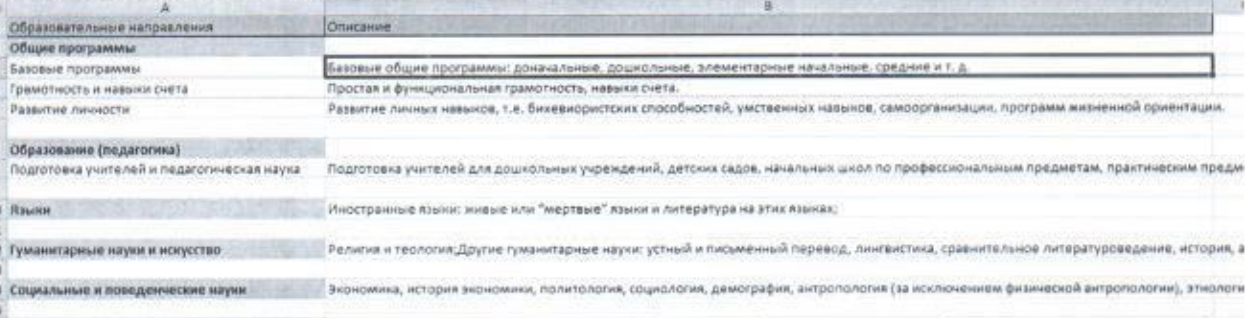

- Перенести все данные из выгрузки на страницу «разметка» в файл Domashnee zadanie klassif.

- Добавить столбец «Образовательное направление»:

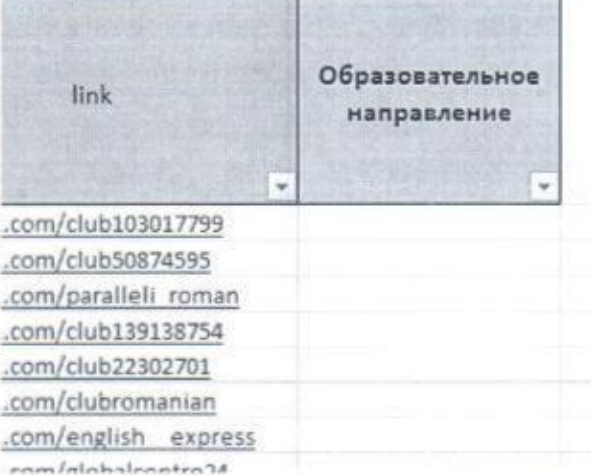

- Проставить к каждому сообществу соответствующую образовательную категорию (обязательно проверив контент сообщества по ссылке в выгрузке). 5. Проанализировать графы (Вы можете взять один из трёх предлагаемых графов https://moodle.ido.tsu.ru/mod/resource/view.php?id=36836); визуально представить граф: выделить цветом кластеры и ЛОМов; загрузить скриншот

#### Критерии оценивания

Оценка за зачет в форме защиты проекта является интегрированной и включает в себя оценку уровня освоения всех компетенций, формируемых в ходе изучения ДПП. Оценка соответствует уровню освоения компетенций: пороговый, продвинутый, высокий. Результаты итоговой аттестации определяются по системе: «зачтено», «не зачтено».

Оценки «зачтено» заслуживает ответ слушателя, в котором полностью раскрыто теоретическое содержание заявленных в программе вопросов. Представлен анализ практической составляющей вопроса, слушатель приводит примеры, аргументирует и соотносит теоретические знания с профессиональной сферой; использует творческий подход к решению проблемных вопросов; владеет навыками обобщения, систематизации и обоснования выводов, предложений по конкретному вопросу; использует аргументацию в ответах на вопросы членов аттестационной комиссии, что позволяет сделать вывод о понимании, готовности к дискуссии по данной проблеме, теоретическому вопросу. Практическое задание выполнено в полном соответствии с требованиями ДПП. Слушатель демонстрирует сформированность компетенций в сфере профессиональной деятельности.

Оценки «не зачтено» заслуживает слушатель, который обнаруживает существенные пробелы в знании основного учебного материала. допустивший принципиальные ошибки; если слушатель не дал правильных ответов на большинство заданных вопросов членов аттестационной комиссии. Выполнение практического задания не соответствует требованиям ДПП. Слушатель демонстрирует несформированность компетенций в сфере профессиональной деятельности.